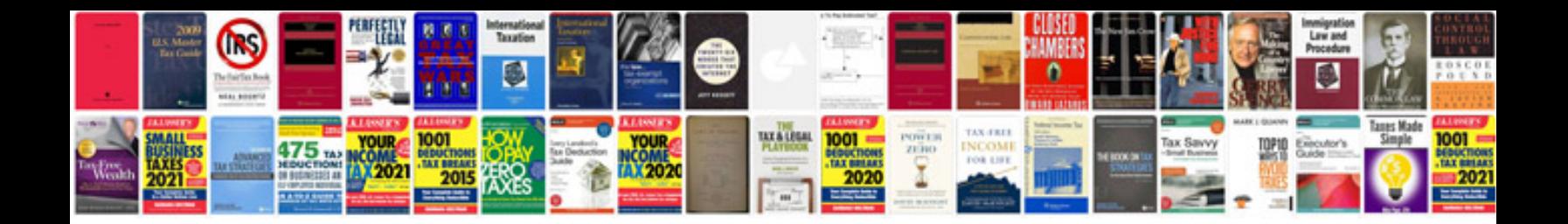

**Configuration management example document**

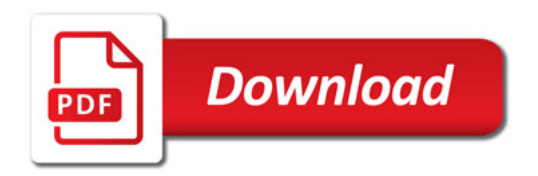

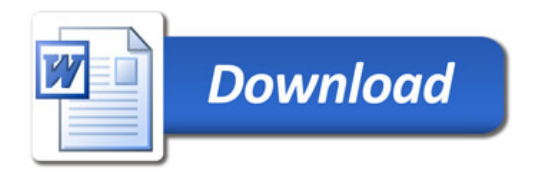